# **Inhalt**

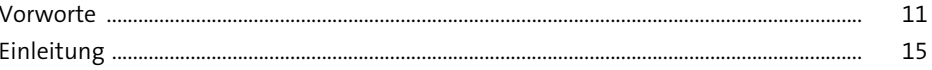

# Einführung  $\mathbf{1}$

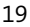

37

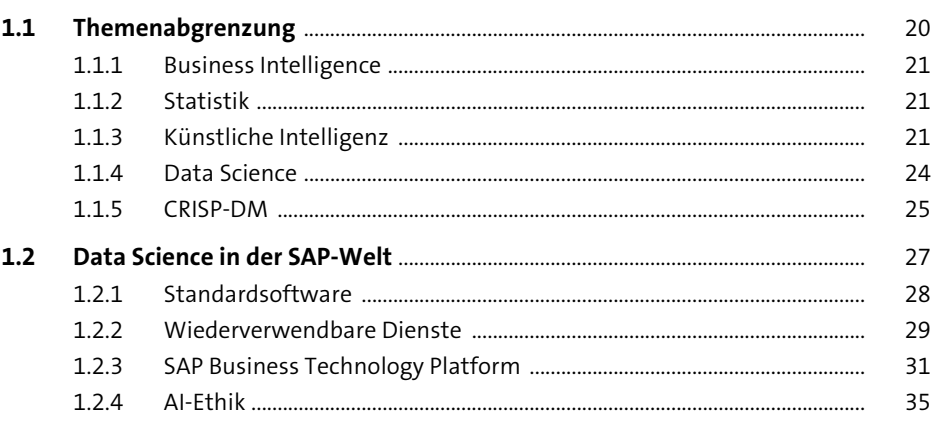

### **SAP HANA als Data-Science-Umgebung**  $2^{\circ}$

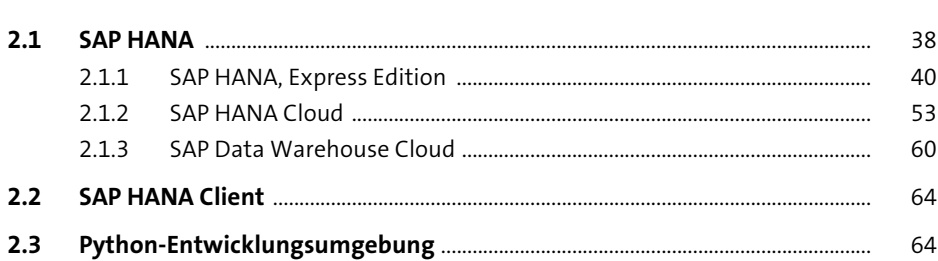

## **Erste Schritte**  $\overline{\mathbf{3}}$

 $3.1$ 71  $3.1.1$ 72  $3.1.2$ 76

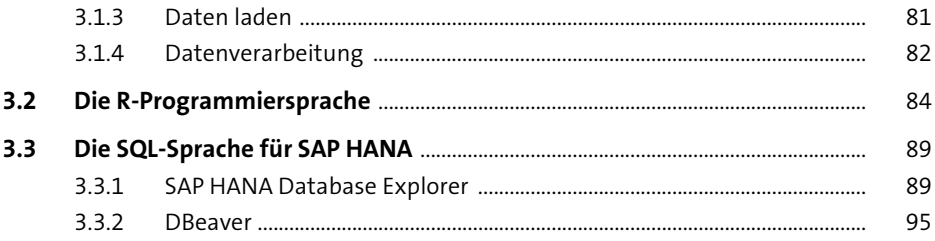

#### Explorative Datenanalyse und Datenvorbereitung 99 4

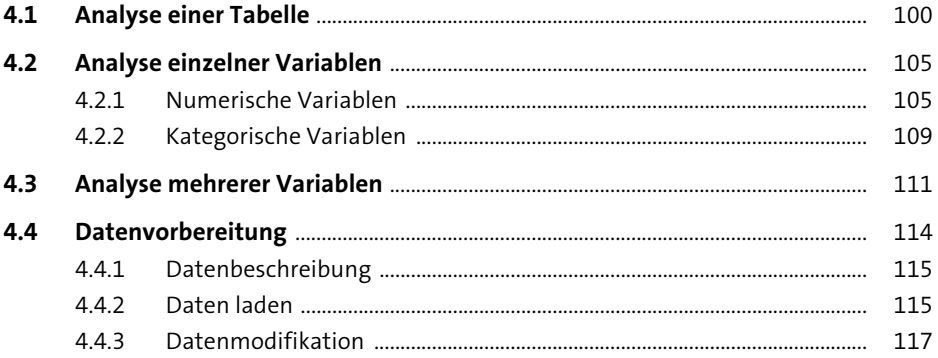

#### **Automated Predictive Library** 5.

 $5.1$ 131  $5.2$  $5.2.1$ 133  $5.2.2$ 158  $5.3$ 173  $5.4$ 186  $5.4.1$ 186 5.4.2 196  $5.4.3$ 204  $5.5$ 211

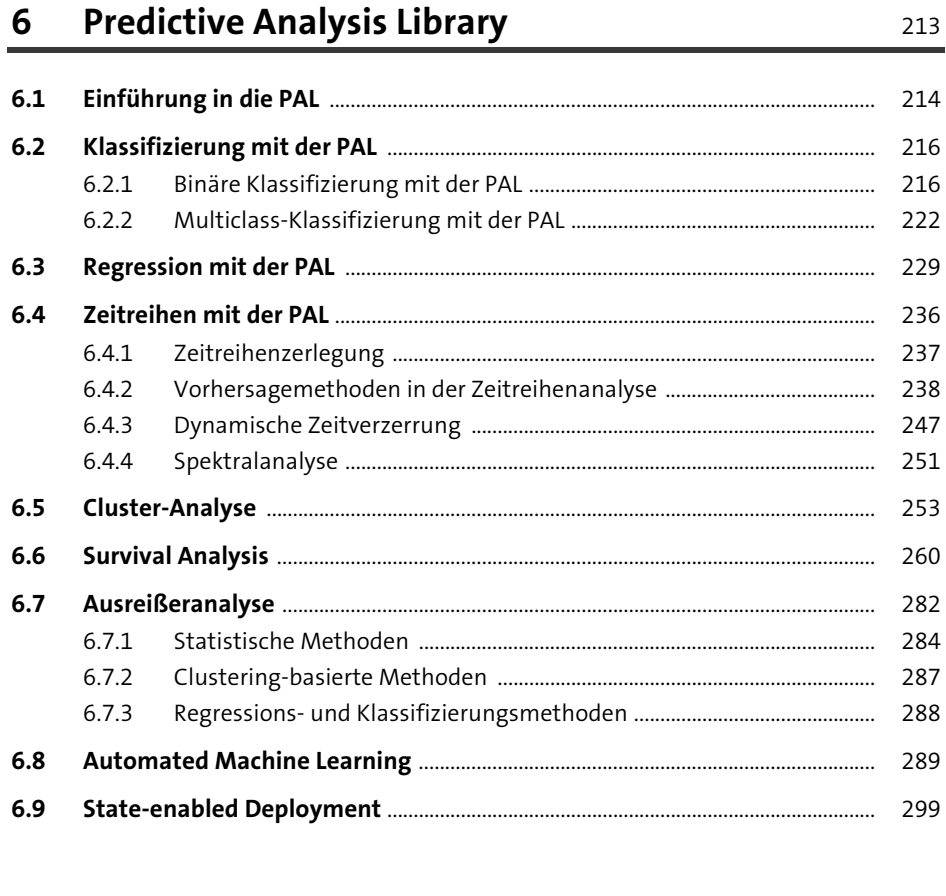

# **Spezialisierte Analyse-Engines**  $\overline{7}$

 $7.1$ 302  $7.1.1$ 303  $7.1.2$ 304  $7.1.3$ 304  $7.1.4$ 308  $7.2$ 317  $7.2.1$ 318  $7.2.2$ 319  $7.2.3$ 320  $7.2.4$ 322  $7.2.5$ 323

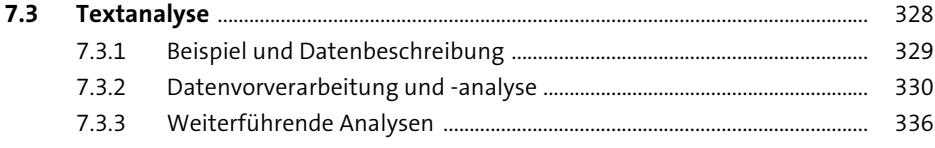

# Deployment-Optionen

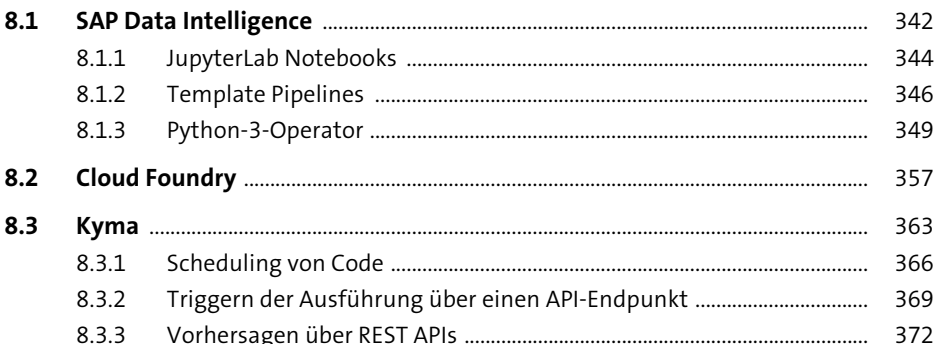

# **Tipps und Tricks**

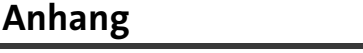

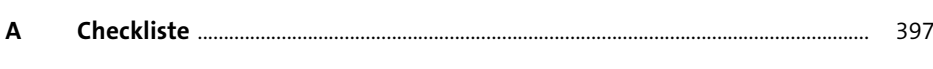

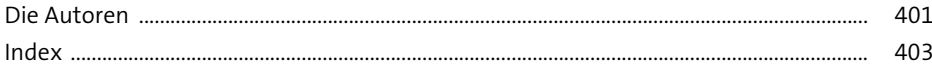

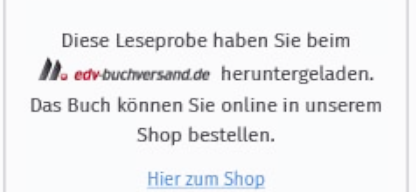